# **Beállítások: Pénztárgépes bizonylat**

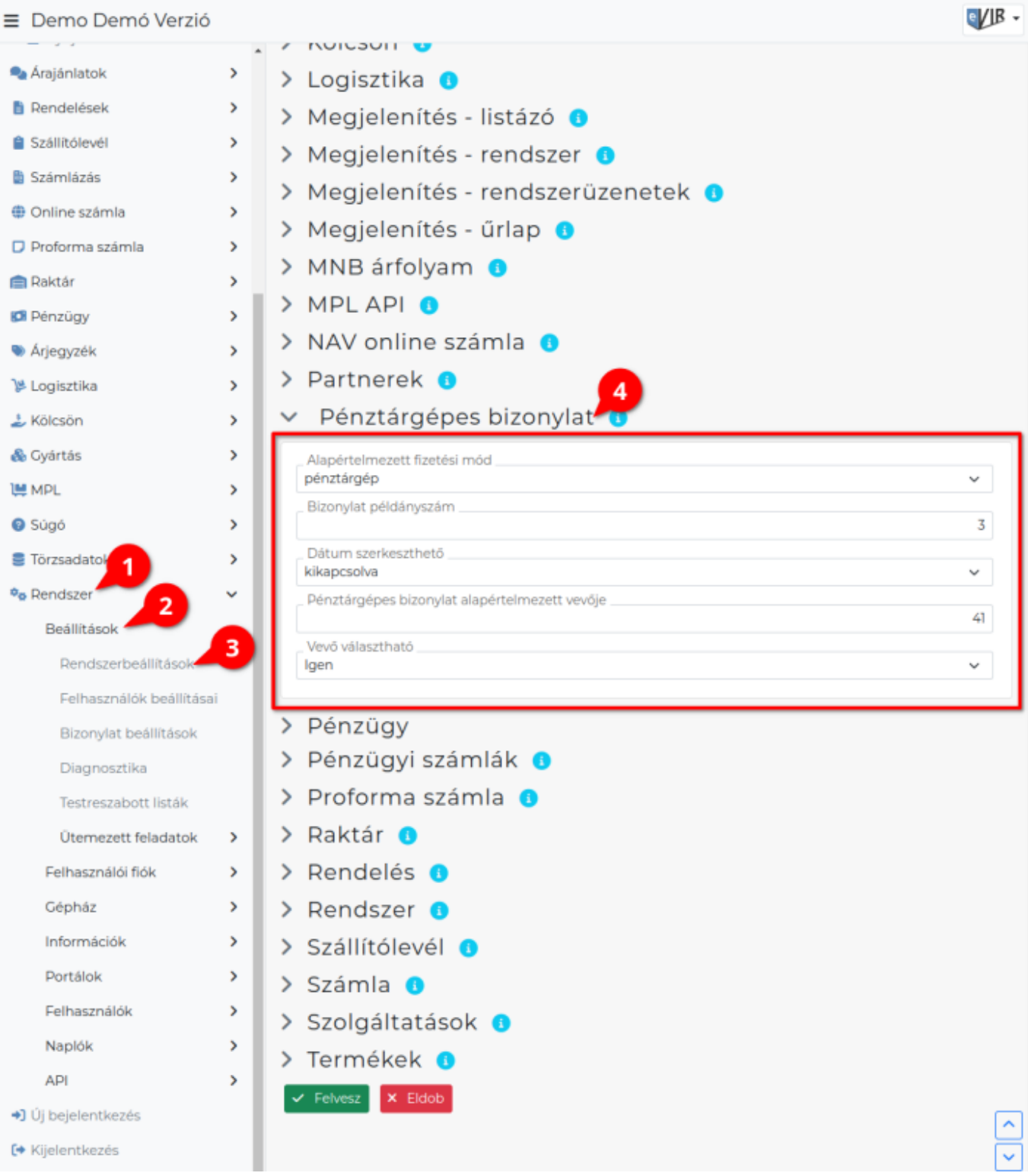

- 1. A **Rendszer**,
- 2. **[Beállítások](https://doc.evir.hu/doku.php/evir:rendszer:rendszer)**,
- 3. **[Rendszerbeállítások](https://doc.evir.hu/doku.php/evir:rendszer:beallitasok:beallitasok)** menüpont alatt,
- 4. az **Pénztárgépes bizonylat** területen az eVIR rendszer [pénztárgépes bizonylat](https://doc.evir.hu/doku.php/evir:szamlazas:penztargep:penztargep)tal kapcsolatos beállításait lehet elvégezni.

## **Mezők**

**Alapértelmezett fizetési mód**

A pénztárgépes bizonylat fizetési módja. A pénzügyi törzsadatban a fizetési módok közül pénztárgépesnek jelöltek közül lehet választani-

### **Bizonylat példányszám**

A pénztárgépes PDF bizonylat előállítás példányszáma. 0 esetén nem készül PDF. Ez a javasolt beállítás, mivel az adóügyi bizonylatot a pénztárgép adja.

#### **Dátum szerkeszthető**

A pénztárgépes bizonylat dátuma megadható-e. Ha megadható, akkor a megadott dátum nem lehet régebbi, mint az utolsó kiállított bizonylat dátuma.

### **Pénztárgépes bizonylat alapértelmezett vevője**

Megadható egy partner azonosító, aki a pénztárgépes bizonylat vevője lesz. Ennek a partnernek szerepelnie kell az eVIR [partnernyilvántartásban](https://doc.evir.hu/doku.php/evir:partnerek:partner_nyilvantartas) (Pl. "Pénztárgépes vásárló"). Módosítható, ha engedélyezve van a megadhatósága.

#### **Vevő választható**

A pénztárgépes bizonylat rögzítésekor választható a partnerek közül vevő. Ettől a bizonylat nem lesz számviteli bizonylat, viszont pl. pontgyűjtéshez, vásárlói szokások monitorozásához használható.

#### Kapcsolódó oldalak:

- [Pénztárgépes bizonylat](https://doc.evir.hu/doku.php/evir:szamlazas:penztargep:penztargep)
- [Pénztárgépes bizonylat rögzítése](https://doc.evir.hu/doku.php/evir:szamlazas:penztargep:penztargepes_bizonylat)
- [Pénztárgépes bizonylat alapértelmezett vevő rögzítése](https://doc.evir.hu/doku.php/evir:szamlazas:penztargep:penztargepes_bizonylat_alapert_vevo_rogzitese)
- [Pénztárgépes bizonylat alapértelmezett vevője](https://doc.evir.hu/doku.php/evir:szamlazas:penztargep:penztargepes_bizonylat_alapert_vevoje)

From: <https://doc.evir.hu/> - **eVIR tudásbázis**

Permanent link: **<https://doc.evir.hu/doku.php/evir:rendszer:beallitasok:penztargep>**

Last update: **2023/06/23 15:44**

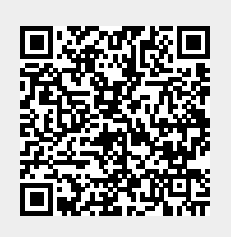